# C PROGRAMME RELATED UPDATES

#### Update on the SADC RPRC coordination arrangements - E Chonguica

The meeting was informed about the new coordination arrangements being implemented as an alternative management procedure following the departure of Rob Brett. The key coordination functions are being shared between IUCN-ROSA and WWF.

# Update on SADC Secretariat on restructuring and new regional policy development of relevance to biodiversity issues

The meeting was also informed about the ongoing restructuring process taking place with SADC whereby most of the SADC country based coordination units are being centralized at the headquarters in Gaborone. The restructuring process also entails abolishment of some of the current management position and recruitment of new ones.

## Update on Rhino and Elephant Security Group - L Mungwashu

L. Mungwashu provided the meeting with an update on rhino and elephant security group

# D. DETAILED PRESENTATIONS ON TASKS.

## Law enforcement database (R. Emslie)

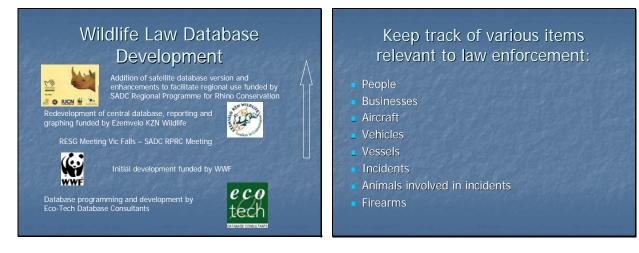

| associates                                                                                                    |                                                                                                | A PORT VELO HE MADER                                          | Businesses                                |  |
|----------------------------------------------------------------------------------------------------|------------------------------------------------------------------------------------------------|---------------------------------------------------------------|-------------------------------------------|--|
| El Person's Details<br>Person No. 11 Name Don, John                                                                                                    |                                                                                                | Dushess: Real Sports                                          | * <u>* 160 8</u>                          |  |
| Derson's Calaba Adapter Passport Dutate Travel Documents Ada                                                                                                    |                                                                                                | Business Details Dusiness Addresses Dusiness 1                | New Business Delete Documents Print Close |  |
|                                                                                                    | Additional Information<br>Arrested on the 5th October 1999 - In possession of                  |                                                               |                                           |  |
| and the second second s | Ivory. He had 116 ivory Books which he tried to sell for<br>R1200-00. See scattered documents. | Business Name Final Sports<br>Biscores Nature Finance Finance |                                           |  |
| First Name 2                                                                                                    |                                                                                                |                                                               |                                           |  |
|                                                                                                    | Person Characteristics                                                                         | Peoply and tamber                                             |                                           |  |
| Place of Beth 1/10 + +                                                                                                    |                                                                                                | Additional Information Rumoured to be involve                 | ed in poaching                            |  |
| Otomotip ZA                                                                                                    | -1                                                                                             |                                                               |                                           |  |
|                                                                                                    | In Parkers                                                                                     |                                                               |                                           |  |
| New Group W - White +<br>New York - Bouth Africa +                                                                                                    | 2902105290000                                                                                  |                                                               |                                           |  |
|                                                                                                    |                                                                                                |                                                               |                                           |  |

| b modern Audt Tree Court Letters   Lines  <br>Investigating Officer   A. Abel |
|-------------------------------------------------------------------------------|
|                                                                               |
| Paka Statuto EEPG + +                                                         |
| CAS Number                                                                    |
|                                                                               |
|                                                                               |
| -                                                                             |
|                                                                               |
|                                                                               |

# Track additional information

- Create links between any of the items in the database (e.g. people associated with a business)
- Record documents and photographs associated with any items

| Business: Real Sports              |                        | New Business Defens Documents Per |
|------------------------------------|------------------------|-----------------------------------|
| Business Details Dusiness Addresse | Dusiness Telephone Num | cers Links                        |
| Les Date Les Type Les              | Details                | Decoments                         |
|                                    | nis, John              |                                   |
|                                    |                        | 1                                 |
|                                    |                        |                                   |
|                                    |                        |                                   |
|                                    |                        |                                   |
|                                    |                        |                                   |
|                                    |                        | 63                                |

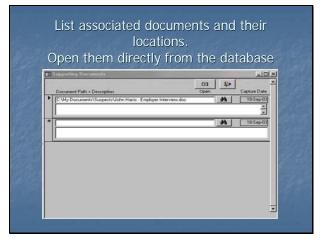

## Get information out of the database

- List links between items
- Graph incident statistics and trends
- Run standard reports based on
- parameters that you select
- Need to add more filters at a heirarchy of spatial scales

# <section-header>

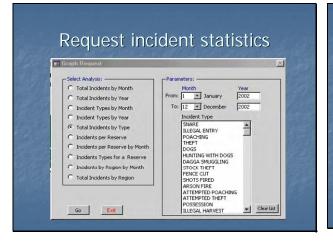

## Graphs of incident statistics

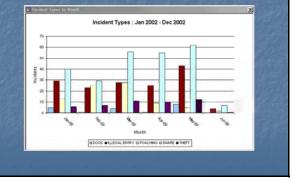

## Produce standard reports based on parameters that you select Sort the data as you want it

| C People     | Region Coast           |                            |
|--------------|------------------------|----------------------------|
| C Businesses | Reserve                | Primary Reserve            |
| C Aircraft   | Investigating Officer  | Secondary DateIncidentFrom |
| C Vehicles   | Incident Type POACHENS | Tertiary                   |
| C Vessels    | SAPS Station           |                            |
| Incidents    | Incident Date between  |                            |
| C Activities | and                    |                            |
| C Activities | end to the             |                            |

# Cater for a large organisation with multiple sites and a headquarters

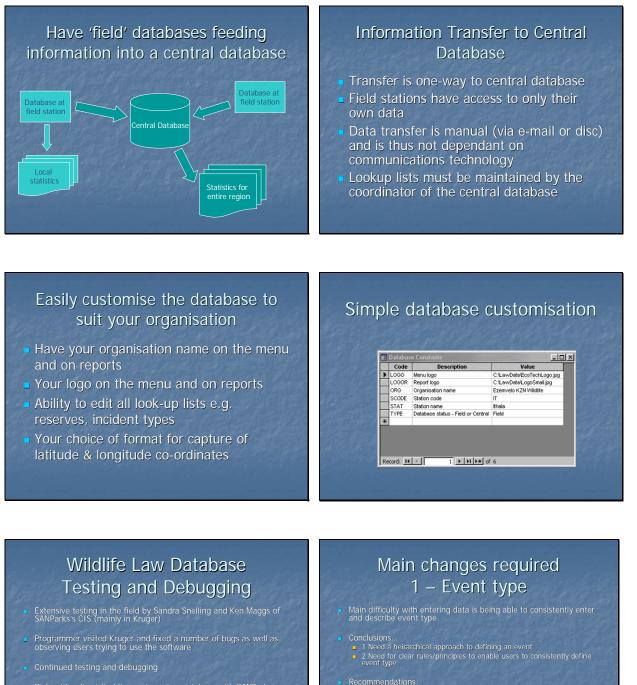

 Richard Emslie visited Kruger to review database with SANParks's CIS. Document produced listing required changes. A few minor cosmetic changes and only a few more major ones.

ry activity (Poaching, Theff/Illegal Harvesting, Fatal Accide) ige to property, Trespass, Illegal Possession, Fraud, Hijackir

Armed Robins
 Sub-Activity
 Activity det.

## Main changes required 2 – Rhino horns & tusks

- Another aspect that would be really useful for SANPArks' CIS would be to be able to store queriable information on number weight and estimated value of rhino horns, tusks, abalone etc. taken (not always two horns or tusks are taken) as well as number, weight and value of goods recovered.
- This may be problematic because the poaching and subsequent recovery of horns in a bust are really two incidents which need to be linked.
- Time and lack of funds may preclude doing this as part of current SADC RPRC

## Main changes required 3 – More filtering for reports

- The other thing that would help is to be able to define locality info in a queriable hierarchical way. This would greatly reduce the amount of data displayed giving more useful output reports. We suggest three levels ...
- Primary SANParks, KZN, Mozambique etc.
  Secondary Kruger, HUP, Tete Province etc.
  Tertiary Croc Bridge Section, Manzimbomvu section, Songa District

  - Time constraints and funding likely to mean that filtering will initially be at one level. Ideal will be to report by Sections within Kruger, Summaries by primary categories, Reserves within KZN etc.

## Main changes required 4 – Need reporting by species

This currently is not possible but is required. For example.. Give me a list of all rhino incidents in Kruger over the last year

## Organisational Responsibility

- The database allows for the recording of a variety of information regarding suspects
- Each country may have its own laws restricting
- It is the database user's responsibility to adhere to the appropriate laws in his / her country

## **Computer Requirements**

- Microsoft Access 2000 or XP
- 14" computer screen
- Time permitting programmer will try to produce a "run-time" version which will not require Access

## Licensing & Support

- A free license is granted for the Law Database
- The user is responsible for the possession of a valid license for Microsoft Access
- Wildlife, is not responsible for support or maintenance of the database
- Technical support is provided by EcoTech
- Enhancements are at the cost of the user

## **Regional Training**

- Training course to be held in software on 6<sup>th</sup> April as part of SADC RESG Meeting.
- Maybe as many as 50 people attending
- Camtasia Videos being developed to facilitate self-training and make the software as standalone as possible.
- Software to be given out free
- However support/further customisation will be for agencies account unless additional funding can be secured.

## Assessment of capacity-building for rhino conservation (D. Cumming)

Sustainability Assessment of Capacity Building Tasks SADC Regional Program for Rhino Conservation

> Task 6.1 – 3.1 Report by David Cumming

#### Planned Programme Outputs

<u>Output #4: Enhanced technical capacity for rhino management agencies</u> 4.1 Training individuals in agencies in specific activities

- 4.2 Produce technical manuals ... [on] rhino management, monitoring and protection
- Output #5: Participation and/or enhanced awareness of local communities
  - of rhino conservation in pilot areas 5.1 Produce appropriate posters, education material, etc.
  - 5.2 Facilitate informer reward schemes
  - 5.3 Promote options for local communities benefits

<u>Output #6</u>: Better understanding within region of technical, economic and socio political factors that are relevant to rhino conservation